$<<3d$ s Max $>$ 

 $<<$  3ds Max $>$ 

, tushu007.com

- 13 ISBN 9787302212195
- 10 ISBN 7302212198

出版时间:2010-1

页数:405

PDF

更多资源请访问:http://www.tushu007.com

 $,$  tushu007.com  $<<3d$ s Max $>$ 3dsMax Discreet  $3d$ sMax 主要内容本书涉及了3dsMax的工作环境及基本操作、三维对象的创建、二维物体的创建、编辑修改器 12 1 3dsMax 3dsMax 3dsMax 第2章介绍3dsMax的基本操作,包括文件的操作、对象的选择和对象的变换等。

 $3$ 

ProBoolean ProCutter

 $4$ 

 $6$ 

 $7$  $8$  $9$ 

 $11$ 

 $5$ 

 $10$ 

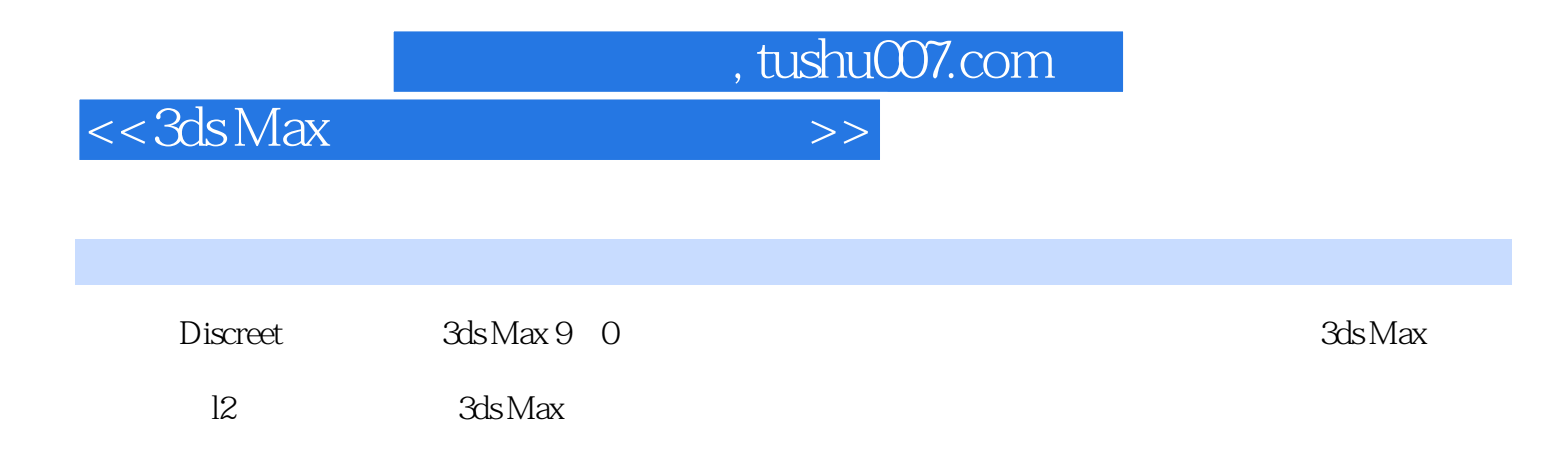

 $3d$ s Max $\,$ 

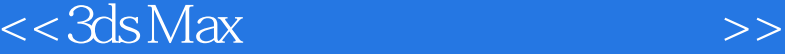

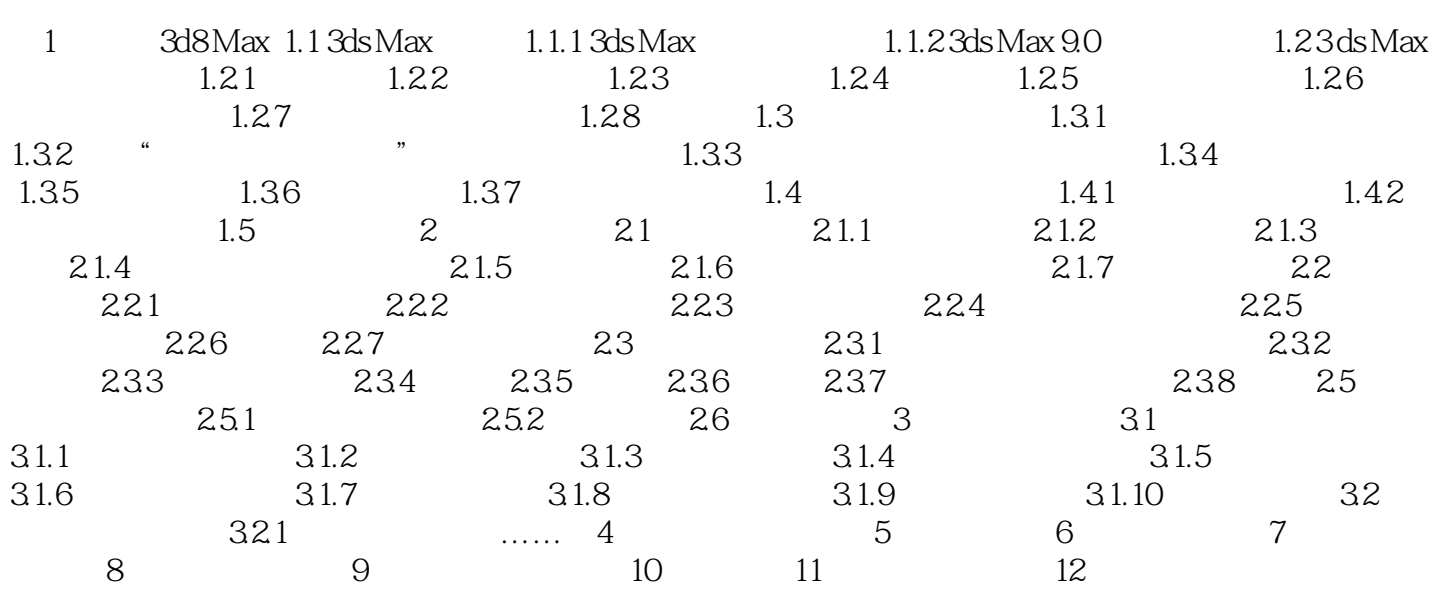

, tushu007.com

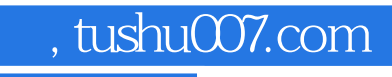

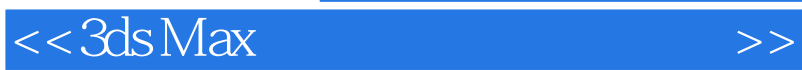

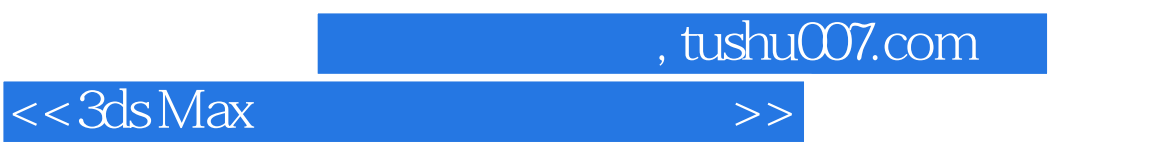

3ds Max

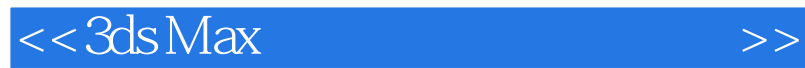

本站所提供下载的PDF图书仅提供预览和简介,请支持正版图书。

更多资源请访问:http://www.tushu007.com

 $,$  tushu007.com